## **Using the Serial Ports in Visual C++**

**Copyright © 2005 by Barry B. Brey** 

The serial communications ports are COM1–COM8, but most computers only have COM1 and COM2 installed. Some have a single communication port (COM1). Here, the Windows API is discussed and used to operate the COM ports.

The serial ports are accessed through any version of Windows and Visual  $C_{++}$  by using a few system application interface (API) functions. An example of a short  $C_{++}$ function that accesses the serial ports is listed in Example 1. The function is called WriteComPort and it contains two parameters. The first parameter is the port as in COM1, COM2, etc and the second parameter is the character to be sent through the port. A return true indicates that the character was sent and a return false indicates that a problem exists. To use the function to send the letter A through the COM1 port call it with a WriteComPort("COM1", "A"). This function is written to send only a single byte through the serial COM port, but could be modified to send strings. To send a 00H (no other number can be sent this way) through COM2 use WriteComPort("COM2", 0x00). Notice that the COM port is set to 9600 Baud, but this is easily changed by changing the CBR\_9600 to another acceptable value. See Table 1 for the allowed Baud rates.

```
EXAMPLE 1
```

```
bool WriteComPort(CString PortSpecifier, CString data) 
{ 
      DCB dcb; 
       DWORD byteswritten; 
       HANDLE hPort = CreateFile( 
             PortSpecifier, 
             GENERIC_WRITE, 
             0, 
             NULL, 
             OPEN_EXISTING, 
             0, 
             NULL 
       ); 
       if (!GetCommState(hPort,&dcb)) 
             return false; 
       dcb.BaudRate = CBR_9600; //9600 Baud 
 dcb.ByteSize = 8; //8 data bits 
 dcb.Parity = NOPARITY; //no parity 
      dcb.StopBits = ONESTOPBIT; //1 stop
       if (!SetCommState(hPort,&dcb)) 
             return false; 
       bool retVal = WriteFile(hPort,data,1,&byteswritten,NULL); 
       CloseHandle(hPort); //close the handle 
       return retVal; 
}
```
 The CreateFile structure creates a handle to the COM ports that can be used to write data to the port. After getting and changing the state of the port to meet the Baud rate requirements, the WriteFile function sends data to the port. The parameters used with the WriteFile function are the file handle (hPort) the data to be written as a string, the number of bytes to write(1 in this example), and a place to store the number of bytes actually written to the port.

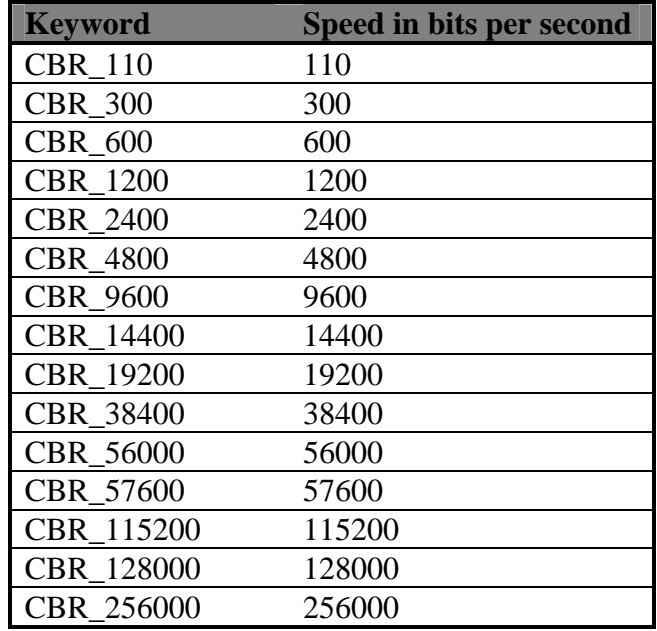

**Table 1** Allowable Baud rates for the COM ports.

 Receiving data through the COM port is a little more challenging because errors occur more frequently than with transmission. There are also many types of errors that can be detected that often should be reported to the user. Example 2 illustrates a  $C_{++}$ function that is used to read a character from the serial port called ReadByte. The ReadByte function either returns the character read from the port or an error code of  $0x100$  is the port could not be opened or  $0x101$  is the receiver detected an error. If data are not received, this function will hang because no timeouts were set.

```
EXAMPLE 2 
int ReadByte(CString PortSpecifier) 
{ 
       DCB dcb; 
        int retVal; 
       BYTE Byte; 
        DWORD dwBytesTransferred; 
        DWORD dwCommModemStatus; 
        HANDLE hPort = CreateFile( 
               PortSpecifier, 
               GENERIC_READ, 
               0, 
               NULL, 
               OPEN_EXISTING, 
              0, NULL 
        ); 
        if (!GetCommState(hPort,&dcb)) 
               return 0x100; 
        dcb.BaudRate = CBR_9600; //9600 Baud 
        dcb.ByteSize = 8; //8 data bits 
       dcb.Parity = NOPARITY; //no paridcb.StopBits = ONESTOPBIT; //1 stop
        dcb.StopBits = ONESTOPBIT; //1 stop 
        if (!SetCommState(hPort,&dcb)) 
               return 0x100; 
 SetCommMask (hPort, EV_RXCHAR | EV_ERR); //receive character event 
 WaitCommEvent (hPort, &dwCommModemStatus, 0); //wait for character 
        if (dwCommModemStatus & EV_RXCHAR) 
               ReadFile (hPort, &Byte, 1, &dwBytesTransferred, 0); //read 1 
        else if (dwCommModemStatus & EV_ERR) 
               retVal = 0x101; 
       retVal = Byte; 
       CloseHandle(hPort); 
       return retVal; 
}
```